# **GLOBAL-MPG**

**Small Business Procurement Outsourcing** 

# **SAP MATERIAL MANAGEMENT (MM) TRAINING COURSE**

# **Abstract**

Materials management module in SAP consists of several components and subcomponents including Master Data, Purchasing and Inventory management. During this course you will learn operational skills and concepts of SAP MM

> Billy Williamson blw@globalmpg.com

# GLOBAL-MPG LLC PROPOSAL FOR SAP MATERIAL MANAGEMENT (MM) TRAINING COURSE

# **Overview**

This course is for clients with no previous or limited experience with SAP. This proposal is composed of three parts, namely 1) Training audience, 2) The need of this skillset, 3) The benefits of (MM) training. This training is to expose you (P2P) Procure to Pay processes used by Fortune corporations globally.

#### **Course Summary**

Materials management module in SAP consists of several components and sub-components including Master Data, Purchasing and Inventory management. During this course you will learn operational skills and concepts of SAP MM.

#### **Introduction to SAP ECC/ERP**

- Log on pad to SAP using GUI
- How to navigate in SAP Easy Access menu
- Explaining ERP Solutions and ERP Software
- All about T Codes (Transaction codes) and how they are used
- Using single and multiple screen sessions
- Viewing SAP MM navigation paths
- Enterprise structure for material management module

# **SAP MM Module and Master Data**

- Overview of SAP MM Module Material management process and explain terms / glossaries
- Introduction to Master Data
- How to Create Material Master Data
- How to Change Material Master Data
- How to Copy Material Master
- Material Master Views / Guides
- Introduction to Purchasing and Purchase requisition
- How to create and change purchase info record
- $\bullet$  How to create purchase requisition
- How to change purchase requisition into purchase order
- Overview of Quotations. How to create an RFQ
- How to create quotations
- How to compare price for different quotations
- How to select or reject quotations
- How to create a source list
- How to create a Purchase Order
- How to post Goods Receipt
- How to perform invoice verification
- How to release an invoice
- How to create service purchase order
- Explain all about outline agreement
- Release procedures for purchasing document

# **Pricing**

- Over view of Pricing Procedure
- How to create Goods Receipt
- How to cancel Goods Receipt
- Reservation of Inventory
- How to Issue goods
- How to do Transfer Posting
- All about the Physical Inventory
- About special stock and special procurement
- MM Question & Answer

# **Practical Training**

- Obtain ECC 6.0 system remote server access for practice of all the exercise.
- Training in live system for all above transactions.
- Participants will test each other's exercise with guidance.

# **Benefits of this Training**

- SAP MM is the (ERP) Enterprise Resource Planning solution of (P2P) Procure To Pay process for Fortune Corporations of any industry operation.
- One can work as a Purchasing assistance, Buyer, Senior Buyer, Purchasing manager etc.
- SAP MM Trained personnel can work in the following industries: Oil and Gas industry, Chemical industry, Pharmaceutical industry, Plant Engineering, Construction, and Mechanical Engineering.

# **OUR COST PROPOSAL**

# **Execution Strategy**

The execution strategy incorporates proven methodologies, seasoned qualified instructor personnel, and a highly responsive approach to managing deliverables. Following is a description of our project methods, including how the project will be developed, a proposed timeline of events and reasons for why we suggest developing the project as described.

# **Technical/Project Approach**

Platform ERP Training UK System – These servers are located in US and UK covering users in global locations. There is no infrastructure overhead or assets expenditure to users or school. A PC/Laptop with Windows or Mac system and internet connection is required.

Users / Students will be given a user name and password, to log on the pc and use their credentials to log on to live system 24/7.

# **The following is received from the provider**

We can provide shared server access with no Data Guarantee or Data backup. Any global user can access the server that may cause slower data transfer / service.

# **Project Deliverables**

Each batch/course duration will be 2 months, then 1-month individual practice time for a total duration of 3 months. Separate remote individual service access is available. Contact us for access cost details.

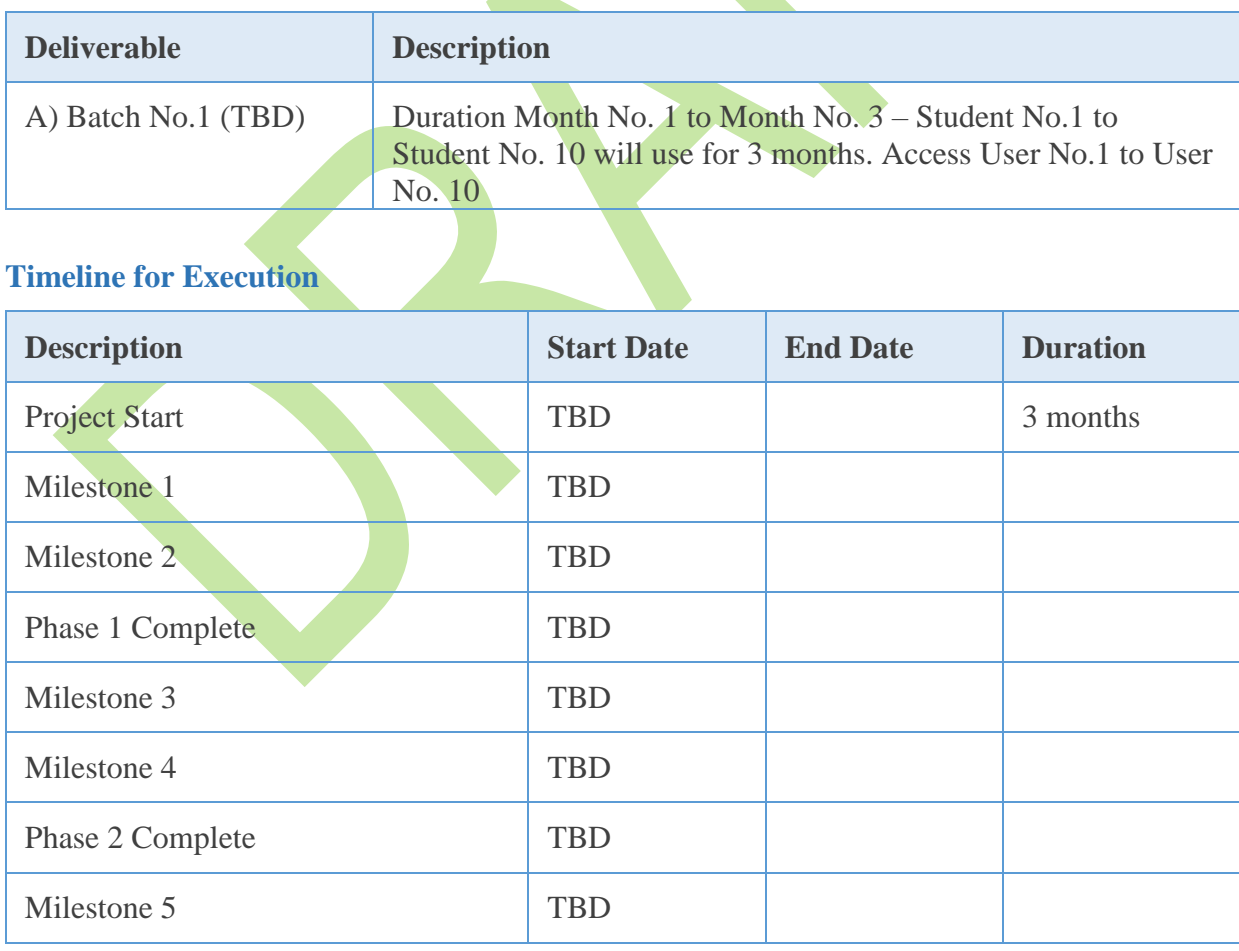

# **PRICING**

The following table details the pricing for delivery of the services outlined in this proposal. Final pricing is based on number of students enrolled. The proposal pricing is good for thirty days from date of proposal.

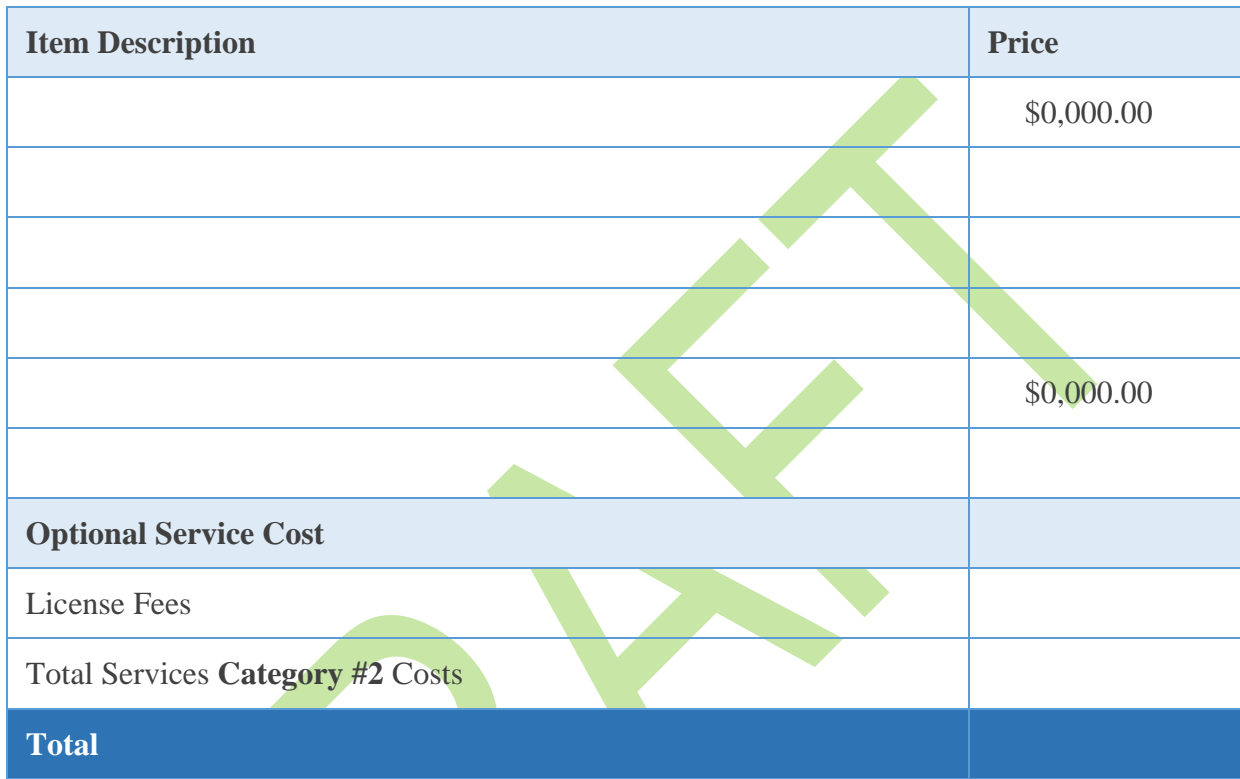

Billy Williamson C.P.M.

Managing Partner Global-Mpg LLC 832-767-7745 [blw@globalmpg.com](mailto:blw@globalmpg.com) [www.globalmpg.com](http://www.globalmpg.com/) [linkedin.com/in/billy-williamson-91194262](https://www.linkedin.com/in/billy-williamson-91194262)